# **CHAPTER 3 RESEARCH METHODOLOGY**

#### **3.1. Work Flow**

The following is the research workflow carried out by the author, explained with the steps carried out in this research

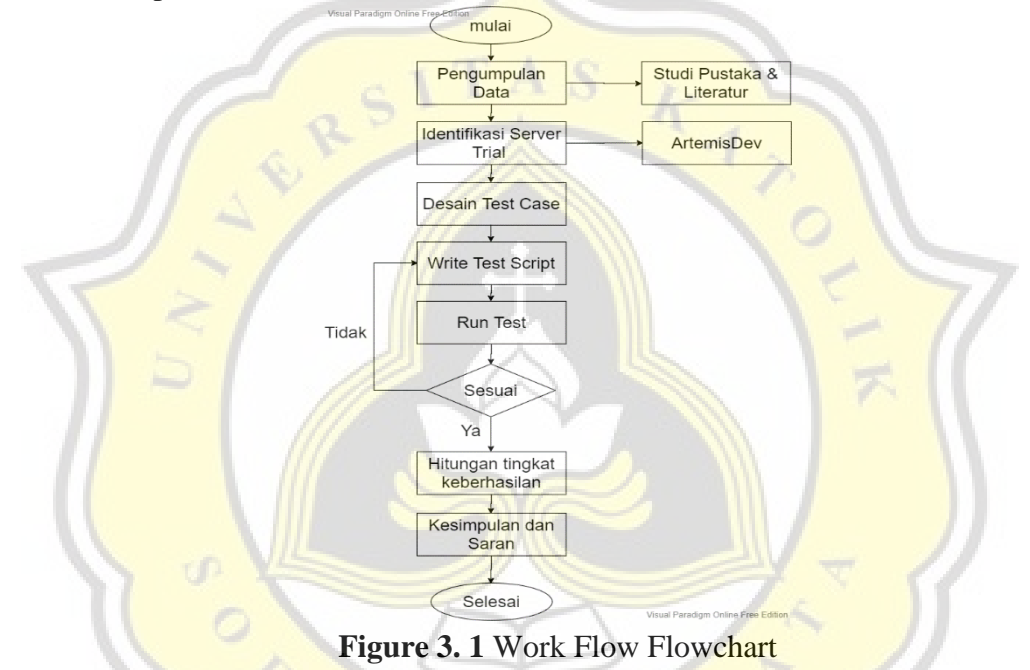

### **3.2. Method Of Collecting Data**

In conducting research, the author needs data or materials used to explain the research that the author makes. With the appropriate data collection that the author made, will make research from the description of the results valid. The collection method used by the author is literature study. Literature study is a method of collecting data by reading and studying research that has been done by others but has similarities with those made by the author. Data collection aims to be a source of author data and a reference for writers. The literature used by the author is thesis, journals and online books from within and outside the country.

### **3.3. Identification Server Trial**

In this study, testing was carried out on a test PT. Hartono Istana Teknologi named ArtemisDev. ArtemisDev is a test server, there are many programs under development as well as newly created programs. The purpose of making ArtemisDev is so that before the program passes the Live stage, The program is tested first so that later there will be no errors or bugs in the program. On this test server, the author performs functional testing the "kode perusahaan", "site", and "lokasi" menus.

## **3.4. Desain Test Case**

In this study, the technique used by the author to design test cases is the Boundary Value Analysis (BVA) technique. In designing the test case, the author only tested functionally on certain menus on the ArtemisDev trial server. Boundary Value Analysis Technique is a test method that focuses on the upper and lower limit values.

#### **3.5. Testing**

In testing the author did it on the experimental server PT. Hartono Istana Teknologi. The menu that the author tested on the server was the kode perusahaan, site, and lokasi menu. The author performs functional testing by filling in the blanks and save **according** to test cases generated and run automatically. From the test automatically obtained the results will then get the percentage of test success. How to calculate the percentage of success is the number of successful data divided by the total number of data, then the success rate will be obtained.

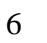